## **Umsatz bei Vertretergruppen**

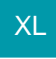

Mit dem Buchen eines Vorgangs mit hinterlegter Vertretergruppe wurde der Umsatz bisher anteilig auf die hinterlegten Vertreter gebucht. Mit dem Buchungskennzeichen: "Gesamtumsatz bei Vertretern einer Vertretergruppe buchen (d. h. keine anteilige Berechnung)" wird der gesamte Umsatz eines Vorgangs auf jeden Vertreter einer im Vorgang hinterlegten Vertretergruppe geschrieben.

## Beispiel:

Es wurde eine Vertretergruppe (frei oder in den Stammdaten) mit drei Vertretern definiert.

Vertreter A erhält 10 %

Vertreter B erhält 7 %

Vertreter C erhält 5 %

Summe der Anteile in % = 22,00

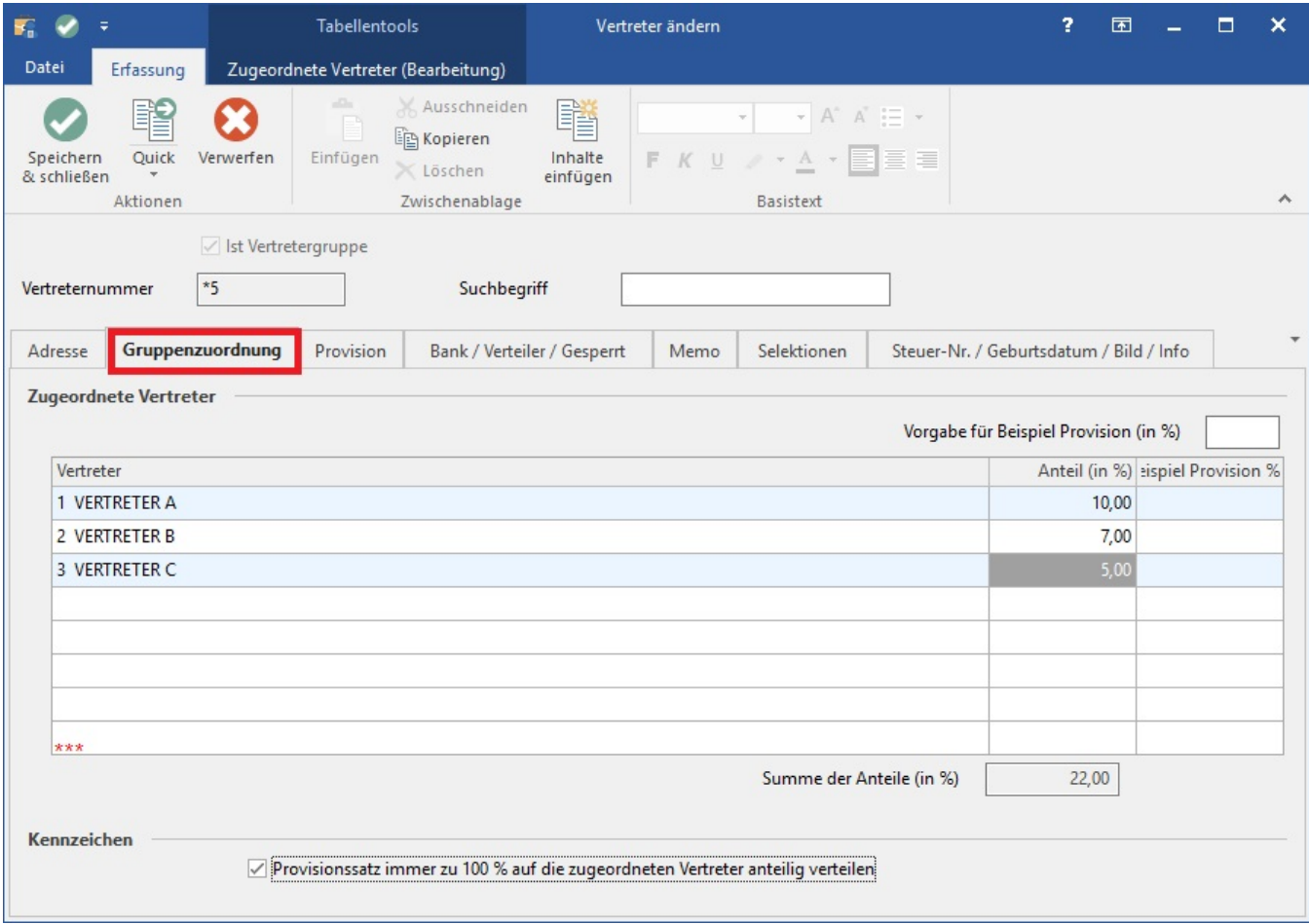

Der Vorgang mit Gesamtumsatz 10,00 € wird zu 100 % auf die Vertretergruppe gebucht. Vertreterumsatz wird anteilig geschrieben.

Vertreter A - **Umsatz**: 4,55 € (10,00/22) \* 10 / **Roherlös**: 3,90 €

Vertreter B - **Umsatz**: 3,18 € (10,00/22) \* 7 / **Roherlös:** 2,72 €

Vertreter C - **Umsatz**: 2,27 € (10,00/22) \* 5 / **Roherlös:** 1,94 €

Über Registerkarte: START - Schaltfläche: PARAMETER - VORGÄNGE UND ZWISCHENBELEGE - BUCHUNGSPARAMETER öffnen Sie den Buchungsparameter der Rechnung und aktivieren im Register: "für das Buchen dieses Vorgangs" das Kennzeichen: "Gesamtumsatz bei Vertretern einer Vertretergruppe buchen (d. h. keine anteilige Berechnung)".

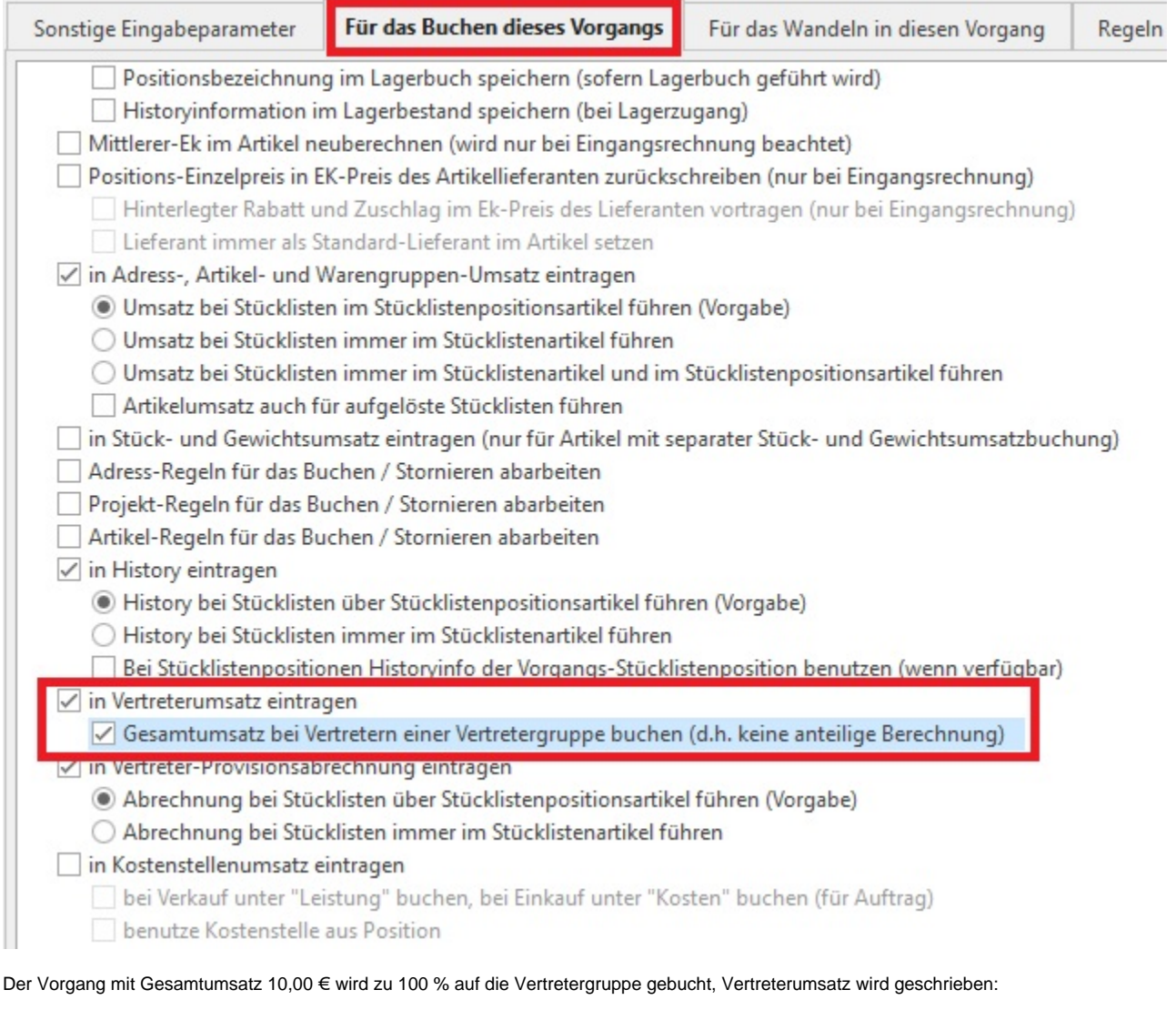

- Vertreter A **Umsatz:** 10,00 € / **Roherlös:** 8,57
- Vertreter B **Umsatz:** 10,00 € / **Roherlös:** 8,57
- Vertreter C **Umsatz:** 10,00 € / **Roherlös:** 8,57